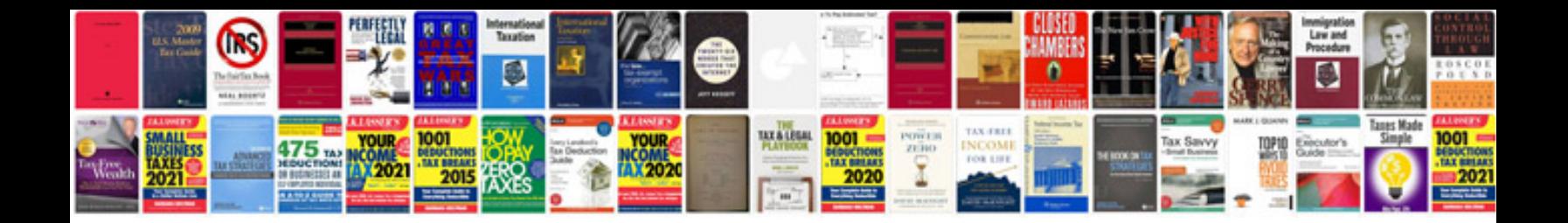

**Manual d90 portugues**

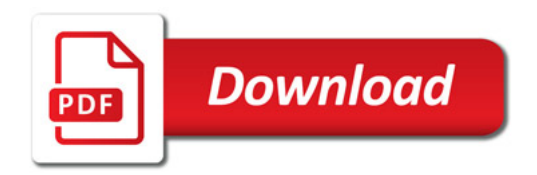

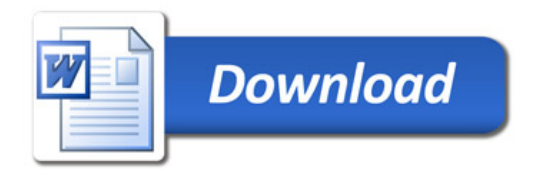